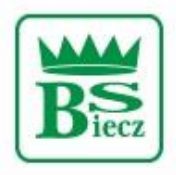

Siedziba - Biecz Rynek 15 Sąd Rejonowy dla Krakowa Śródmieścia w Krakowie Wydział XII Gospodarczy KRS Nr KRS 0000124228, NIP 685-00-07-150

## **Zablokowanie dostępu do bankowości elektronicznej BS Biecz**

1. Na stronie https://bsbiecz24.pl/ [w](https://bsbiecz24.pl/frontend-web/app/auth.html#/content/login)ybieramy przycisk "ZABLOKUJ DOSTĘP".

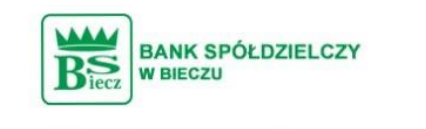

Zaloguj się do bankowości internetowej

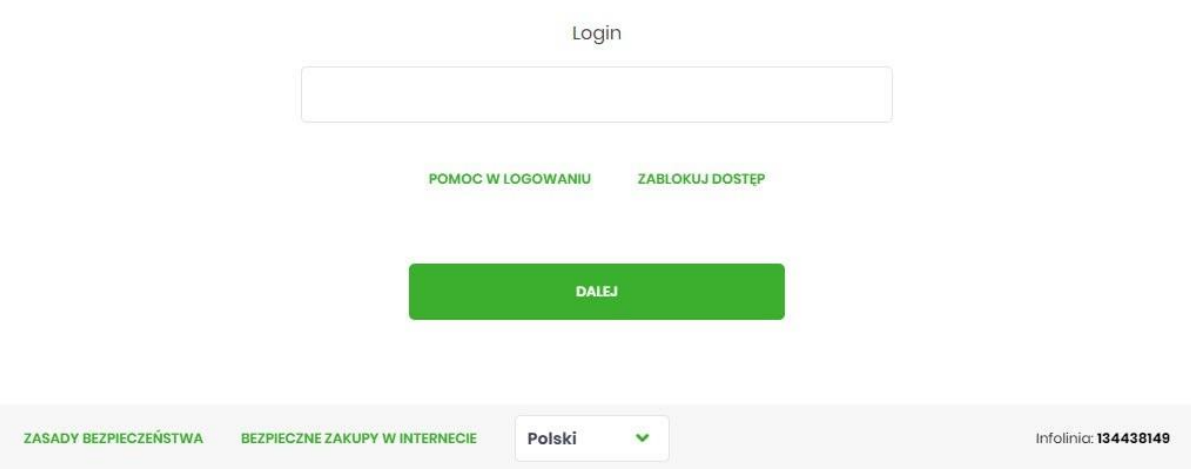

2. Należy zaznaczyć kafelek "ZABLOKOWANIE DOSTĘPU" i wpisać swój Identyfikator służący do logowania w bankowości elektronicznej.

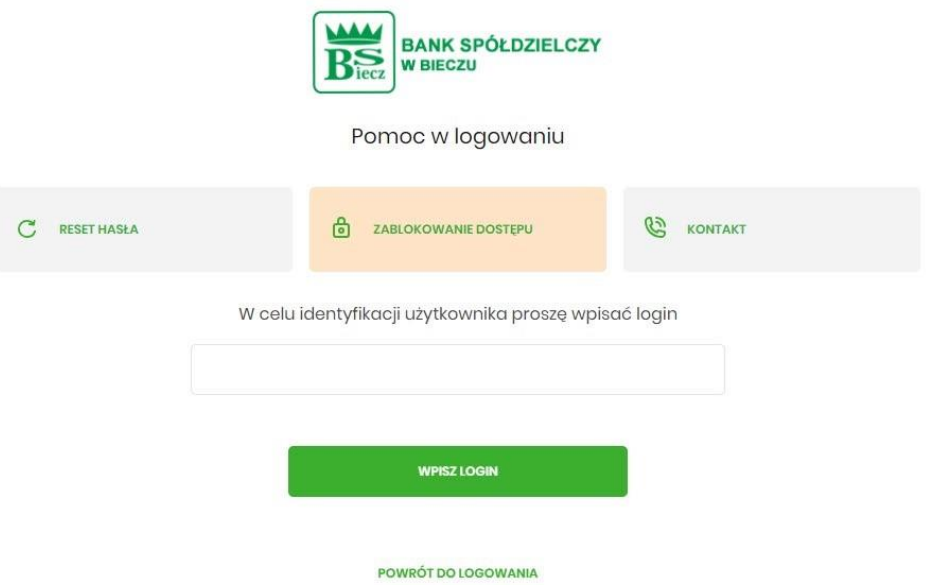

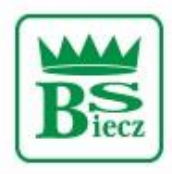

## **Bank Spółdzielczy w Bieczu**

Siedziba - Biecz Rynek 15 Sąd Rejonowy dla Krakowa Śródmieścia w Krakowie Wydział XII Gospodarczy KRS Nr KRS 0000124228, NIP 685-00-07-150

3. W celu zablokowania dostępu klikamy na przycisk: "BLOKADA DOSTĘPU DO BANKOWOŚCI INTERNETOWEJ".

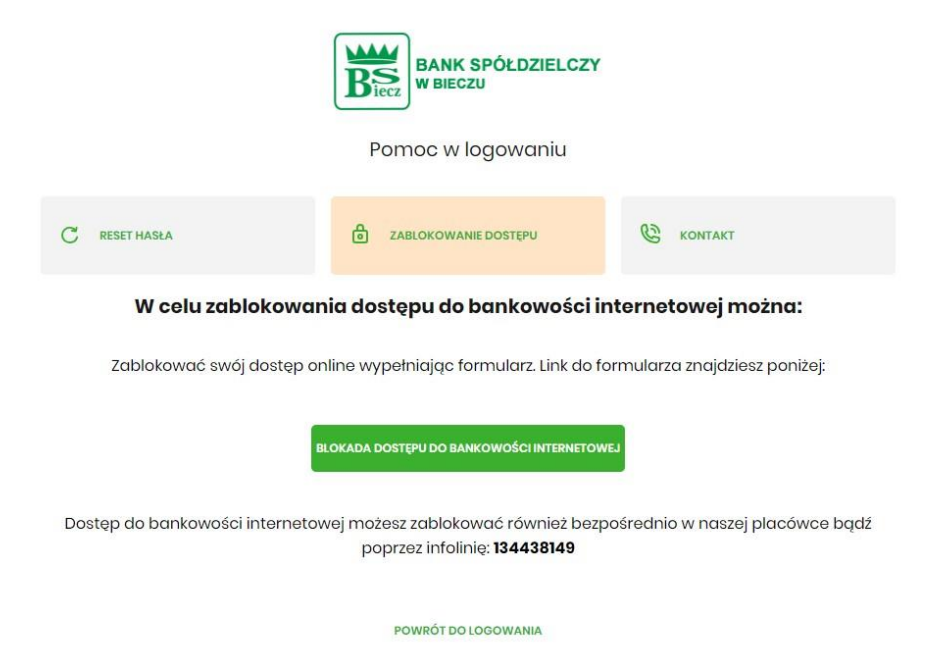

4. W następnym kroku wpisujemy swój numer PESEL,

W przypadku wybrania opcji "nie mam telefonu", blokada bankowości odbywa się bez dodatkowej autoryzacji.

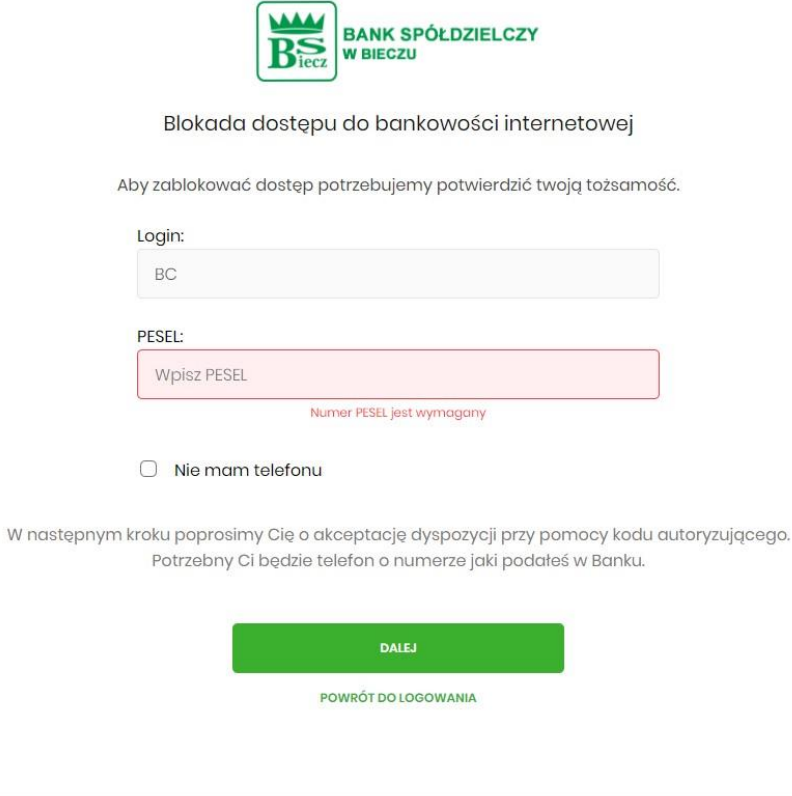

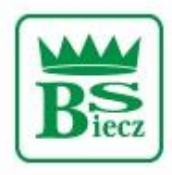

## **Bank Spółdzielczy w Bieczu**

Siedziba - Biecz Rynek 15 Sąd Rejonowy dla Krakowa Śródmieścia w Krakowie Wydział XII Gospodarczy KRS Nr KRS 0000124228, NIP 685-00-07-150

5. Po kliknięciu przycisku "DALEJ" na nr telefonu, który został podany w Banku wirtualny konsultant zadzwoni w celu podania kodu do potwierdzenia dyspozycji zablokowania.

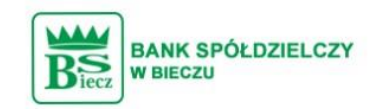

## Blokada dostępu do bankowości elektronicznej

Uwaga! Potwierdzenie dyspozycji kodem autoryzującym spowoduje blokadę elektronicznych kanałów obsługi bankowości, co oznacza, że nie będziesz mógł:

- korzystać z bankowości w przeglądarce internetowej

- korzystać z aplikacji mobilnej Banku
- pobierać informacji o rachunkach i zlecać płatności za pośrednictwem podmiotów zewnętrznych (PSD2 API)
- poświadczyć swoich danych osobowych przez Bank w systemach rządowych (profil zaufany) i w usłudze

MojelD

Przywrócenie dostępu wymagać będzie kontaktu z infolinią Banku lub wizyty w placówce Banku Dzwonimy do Ciebie na numer telefonu \*\*\* \*\*\* w celu podyktowania kodu autoryzacyjnego, który należy wpisać w polu poniżej

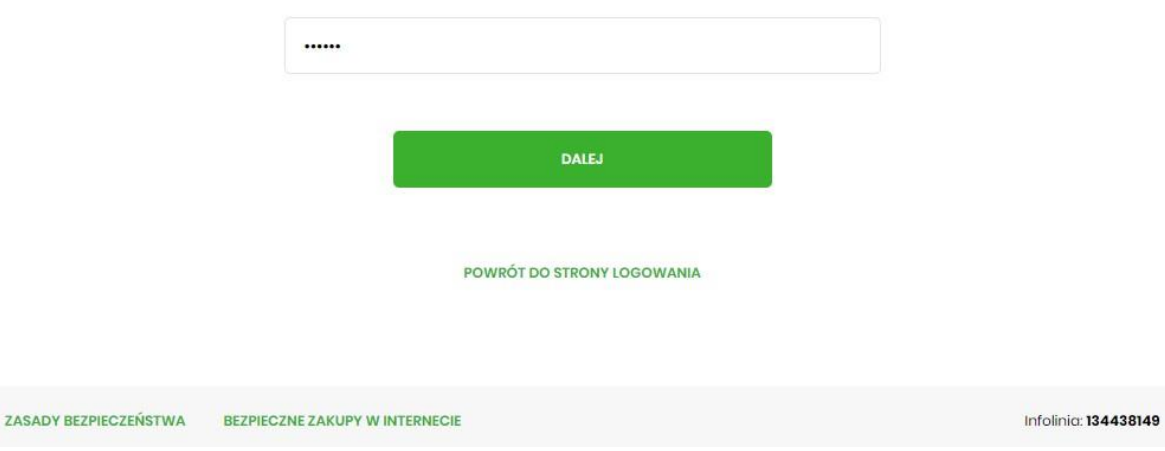

6. Po wprowadzeniu kodu, dostęp do bankowości internetowej zostanie zablokowany.

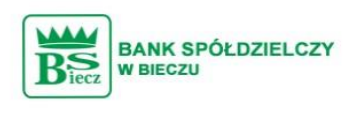

Dziękujemy za zgłoszenie

Wszystkie Twoje kanały dostępu do bankowości internetowej zostały zablokowane.

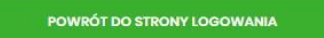